virtio-fs Present and Future

Hanna Czenczek <hreitz@redhat.com> German Maglione <gmaglione@redhat.com>

KVM Forum 2023

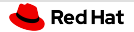

#### **Content**

- **I** virtio-fs and virtiofsd today (overview, options)
- $\sqrt{2}$  Live migration
- **3** Integration with other projects
- **4** virtio-fs from a technical perspective
- **5** Future plans

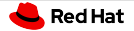

#### **Overview**

**virtio-fs:** sharing a directory tree between host and VMs virtiofsd: vhost-user device daemon written in Rust

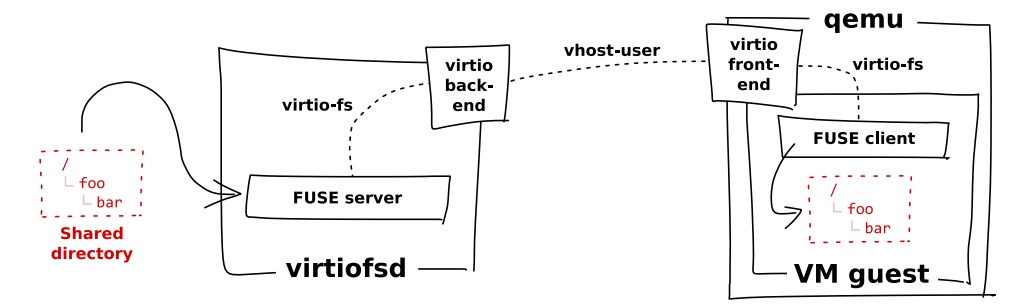

<https://virtio-fs.gitlab.io/>

<https://gitlab.com/virtio-fs/virtiofsd>

### <span id="page-3-0"></span>Section 1 [Options You Should Know About](#page-3-0)

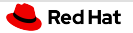

#### Cache Modes

- Tell guest how to cache:
- $-$ cache=never:
	- Disable page and dentry caches
- $-$ cache=auto:
	- Use defaults (read cache, writethrough)
	- Cache dentries for 1 s
- $-cache = always$ :
	- Keep page cache when (re-)opened
	- Cache whole directories (indefinitely)
- --writeback:
	- Writeback cache

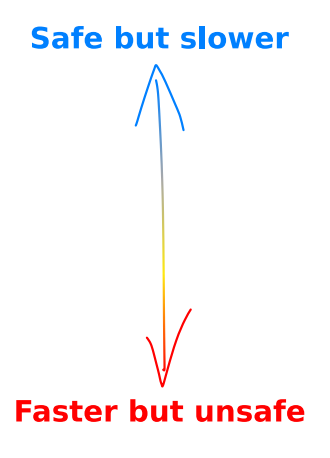

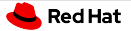

#### Context for --inode-file-handles

$$
\begin{array}{ccc}\n/ & = & 1 & \text{open}("foo/bar"); \\
\hline\n\text{L} \text{foo} & = & 42 & \text{1.lookup}("foo") \rightarrow 42 \\
\hline\n\text{bar} & = & 120 & \text{120.open}()\n\end{array}
$$

 $\rightarrow$  virtiofsd must open inodes from ID

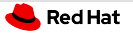

#### O PATH vs. File Handles

#### Mapping inode  $ID \rightarrow$  inode: **1 O PATH FDs**

- FD count limit
- Keeps files open: Problems with unlinking (NFS silly rename)
- **Example 1** File handles: Pure data, per-FS unique ID locating an inode

Needs CAP DAC READ SEARCH (i.e., root), FS support

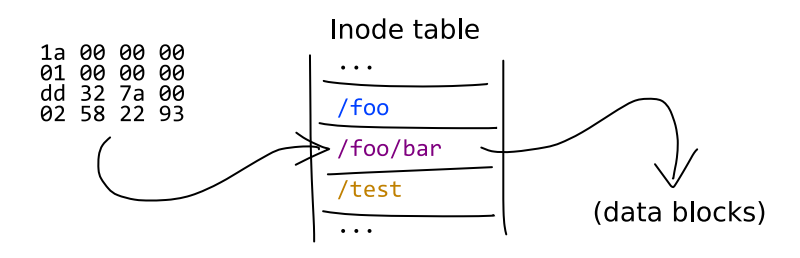

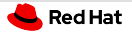

#### **Configuration**

--inode-file-handles:

- never (default): Always use O PATH FDs
- prefer: Use file handles if supported
- mandatory: Never use O PATH FDs

## <span id="page-8-0"></span>Section<sub>2</sub> [Live Migration](#page-8-0)

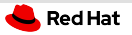

#### Problem: Internal State

State:

- Mappings of inode IDs to inodes
- FDs for open files
- $\rightarrow$  Transfer and restore on destination

Problems:

- $\blacksquare$  Serializing/deserializing
- **2** Transfer channel

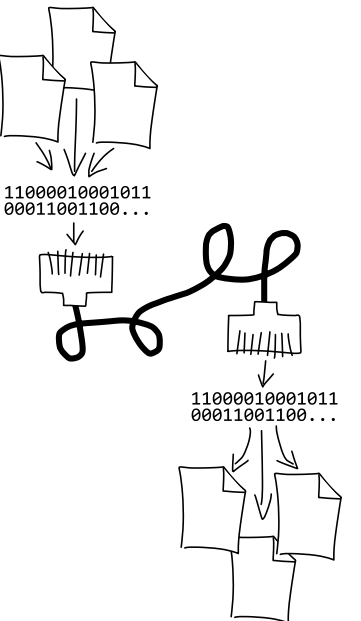

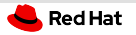

### Transfer Channel: QEMU's Migration Stream

- No additional configuration/privileges
- Make use of QEMU's features
	- (e.g. migration through file)
- Requires extending the vhost(-user) protocol
	- Blocking blob transfer during downtime
	- Proposal/discussion:

[https://lists.nongnu.org/archive/html/qemu](https://lists.nongnu.org/archive/html/qemu-devel/2023-04/msg01575.html)[devel/2023-04/msg01575.html](https://lists.nongnu.org/archive/html/qemu-devel/2023-04/msg01575.html)

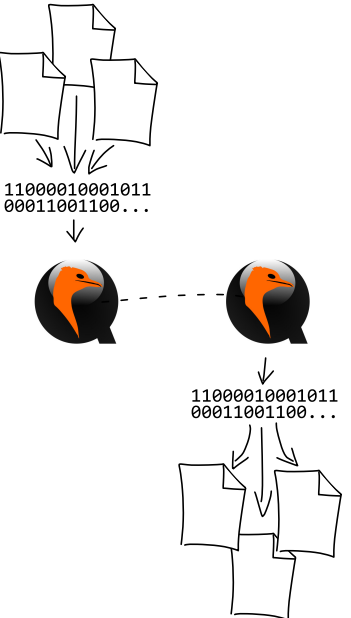

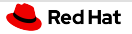

### Serialization: Indexed Inodes

File handles:

- Either immediately, or by converting FDs
- Requires CAP DAC READ SEARCH
- Only valid on the very same FS

File paths:

- Need to be reconstructed (costly)
- Allows migration to different FS
- Cannot handle external renames

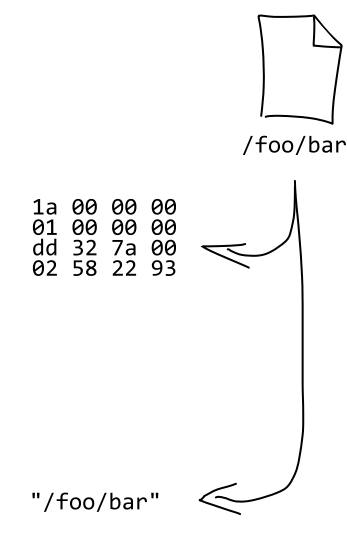

#### **Red Hat**

#### Serialization: Open Files

- **Transfer associated inode ID** + openat () flags  $\rightarrow$  reopen
	- Problem: File deleted
	- Problem: Permissions changed
- Silly renaming? Delaying unlink? Tricky.
- Cannot transfer FDs without same-time same-host same-FS channel
	- Add same-virtiofsd-process restriction: Skip state transfer altogether
		- See "external migration" work from Anton Kuchin <https://lists.nongnu.org/archive/html/qemu-devel/2023-02/msg05295.html>

## <span id="page-13-0"></span>Section 3 [Integration with other projects](#page-13-0)

#### **Red Hat**

### Integration with other projects: dracut & systemd fstab-generator

Running a VM from a virtiofs share and/or defining a virtiofs mount unit via kernel commandline, for instance using dracut: root=virtiofs:<mount-tag>

```
I \bullet 1
```

```
(or rootfstype=virtiofs root=<mount-tag>)
```

```
qemu \
    ...
    -object memory-backend-file,id=mem,size=4G,mem-path=/dev/shm,share=on \
    -machine memory-backend=mem \
    -chardev socket,id=vfsdsock,path=${socket_path} \
    -device vhost-user-fs-pci,queue-size=1024,chardev=vfsdsock,tag=host \
    -kernel ${kernel} \
    -initrd ${initrd} \
    -append 'root=virtiofs:host rootflags=rw,defaults'
```
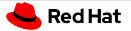

#### Integration with other projects: kubevirt

Sharing ConfigMaps, Secrets, DownwardAPI, ServiceAccounts, PVCs and node directories[0] dynamically propagating the changes to the VM.

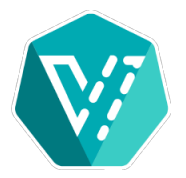

[0] https://kubevirt.io/user-guide/virtual machines/disks and volumes/

#### Red Hat

#### Integration with other projects: kubevirt

```
apiVersion : kubevirt . io / v1
kind : VirtualMachineInstance
spec :
  domain :
    devices :
      filesystems :
         - name : serviceaccount - fs
           virtiofs: {}
volumes :
    - name: serviceaccount-fs
      serviceAccount :
         serviceAccountName: default
```
### <span id="page-17-0"></span>Section 4 [How virtiofsd works](#page-17-0)

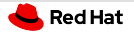

#### How virtiofsd works: FUSE

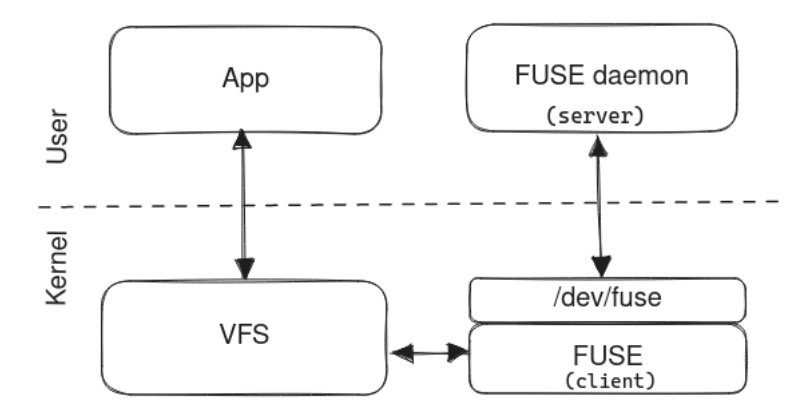

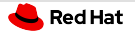

#### How virtiofsd works: FUSE

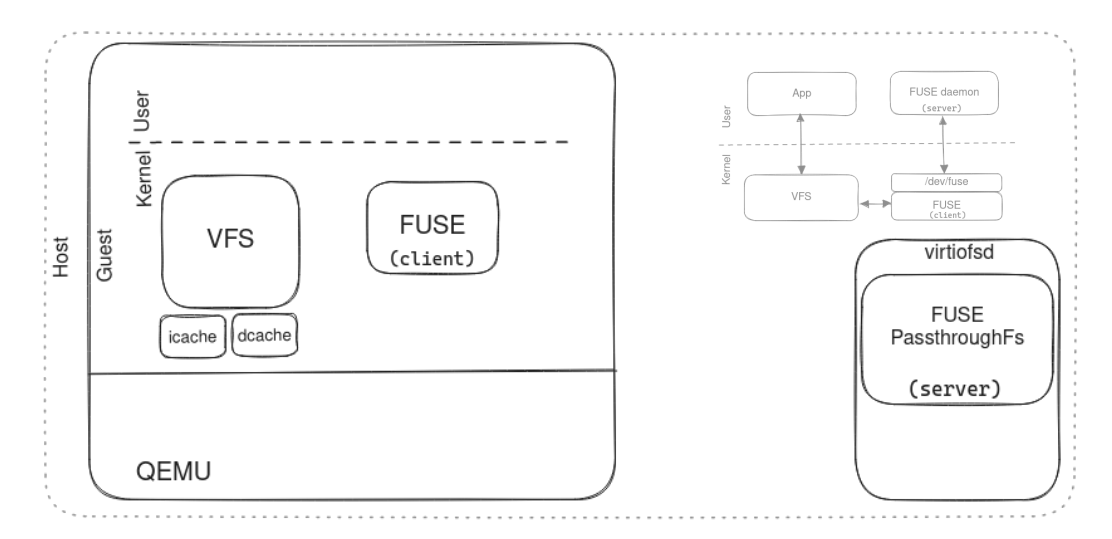

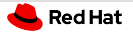

#### How virtiofsd works: virtio

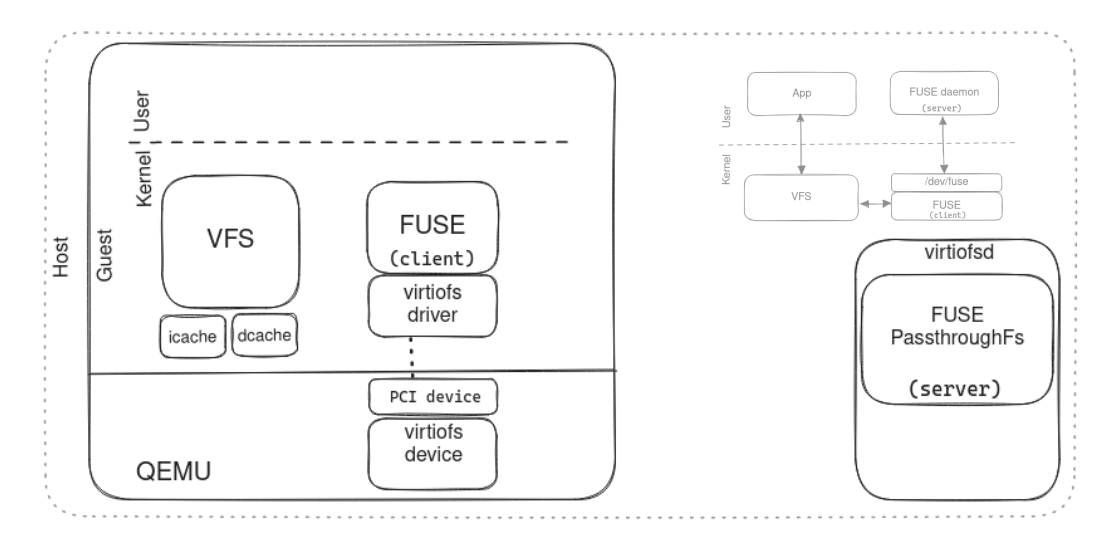

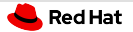

#### How virtiofsd works: vhost-user

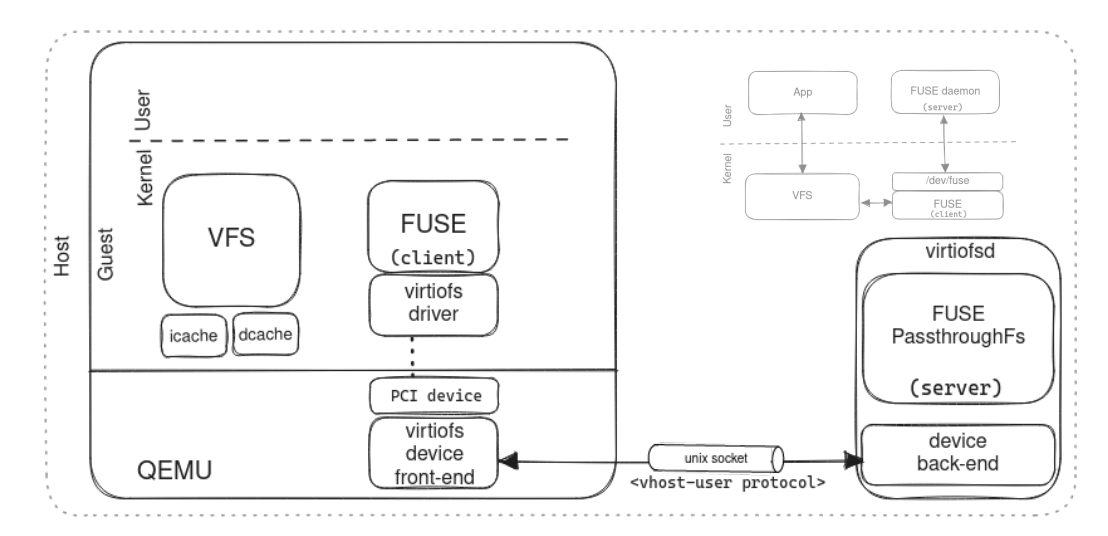

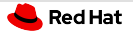

#### How virtiofsd works: vhost-user

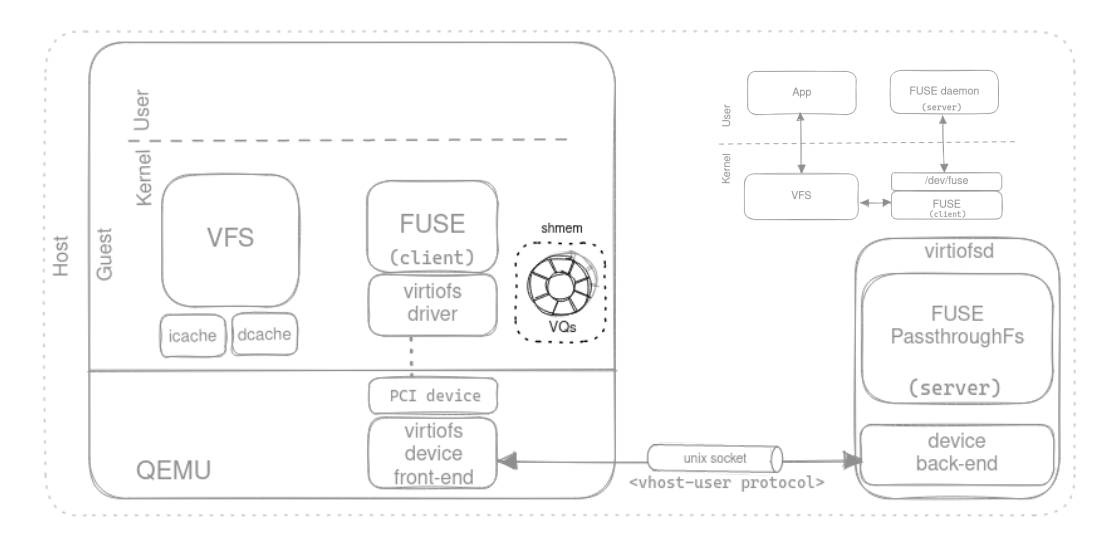

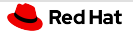

#### How virtiofsd works

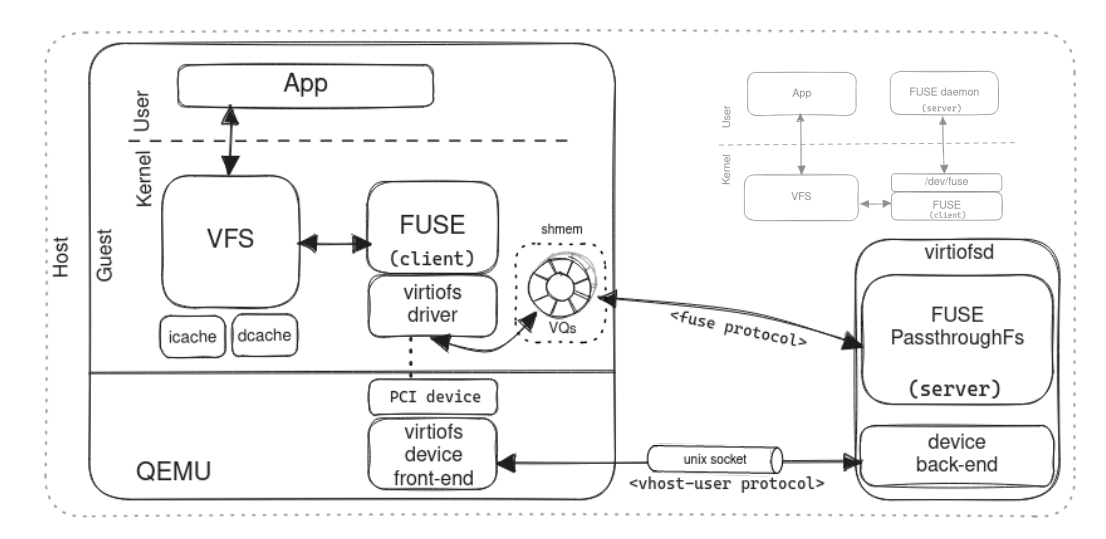

## <span id="page-24-0"></span>Section 5 [Future plans](#page-24-0)

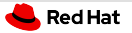

#### Future plans

- **Live migration support.**
- Extract virtiofsd functionality in its own lib crate. So that it can be more easily embedded in other projects, such as libkrun and Cloud-Hypervisor.
- Move the sandboxing code to an external tool: more flexibility to add features, such as LandLock isolation, keep listening after the client disconnects,  $I/O$  throttling using cgroups, etc.
- virtio-vhost-user support: VM to VM sharing.
- read-only sharing, io\_uring support, operation coalescing, inotify, etc.

# The end.

Thanks for listening.

<span id="page-27-0"></span>Part I [Appendix](#page-27-0)

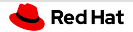

#### Extended Attributes

- --xattr: Enable support
- $-$ -posix-acl: Allow guest to use posix acl xattrs
	- Needs host support: Do not remap with  $-$ xattrmap, problematic with ò. NFSv4
- --security-label: Set created nodes' SELinux labels

Separate for (potential) atomicity

--xattrmap: Add prefixes, allow/deny matching keys

■ Complex, see *xattr-mapping* documentation